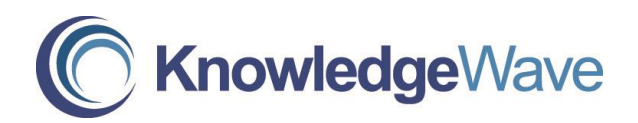

## **Microsoft PowerPoint Level 1: A Beginner's Guide**

Course Length: 1 Day

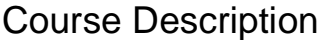

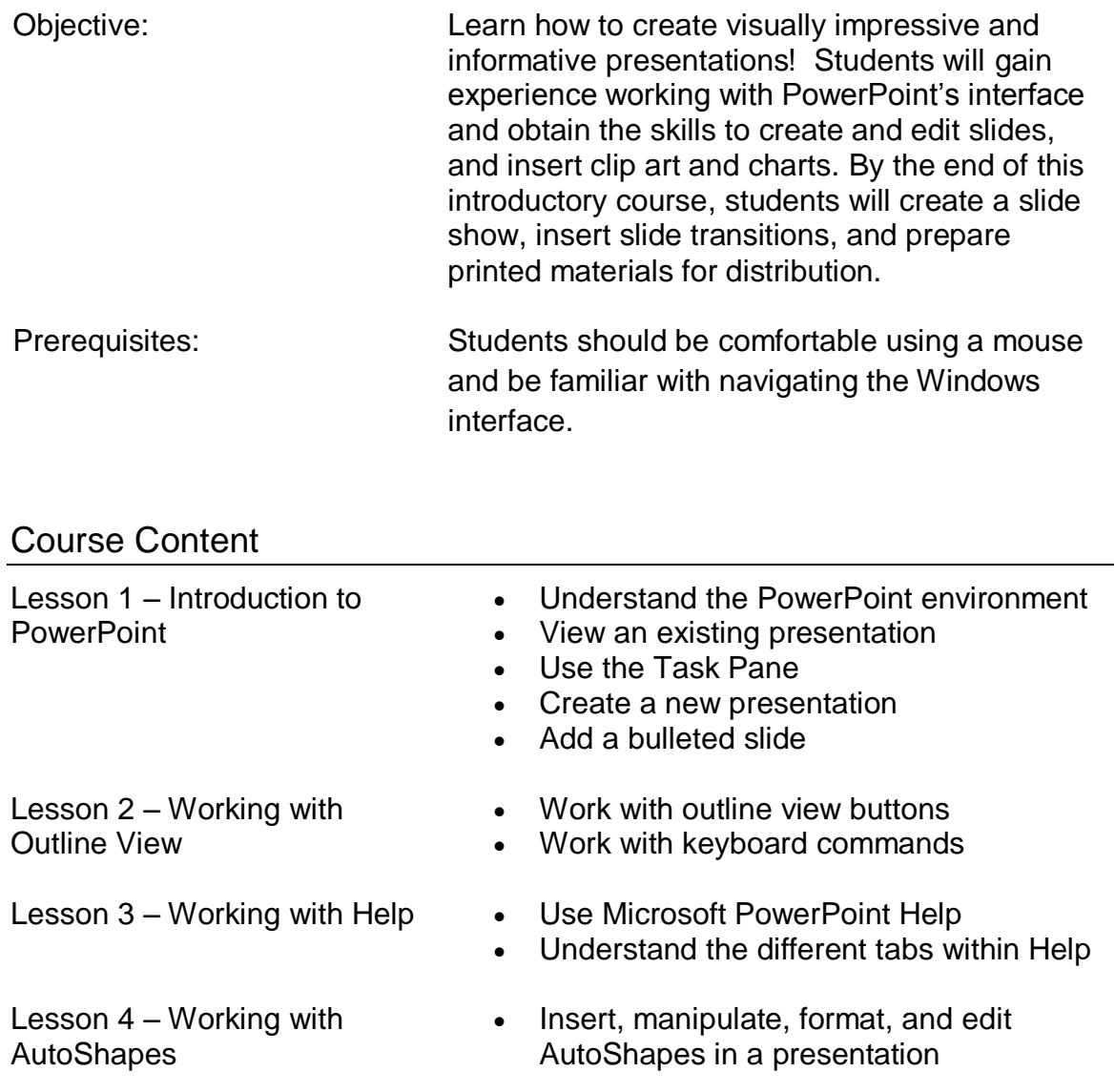

## Course Content

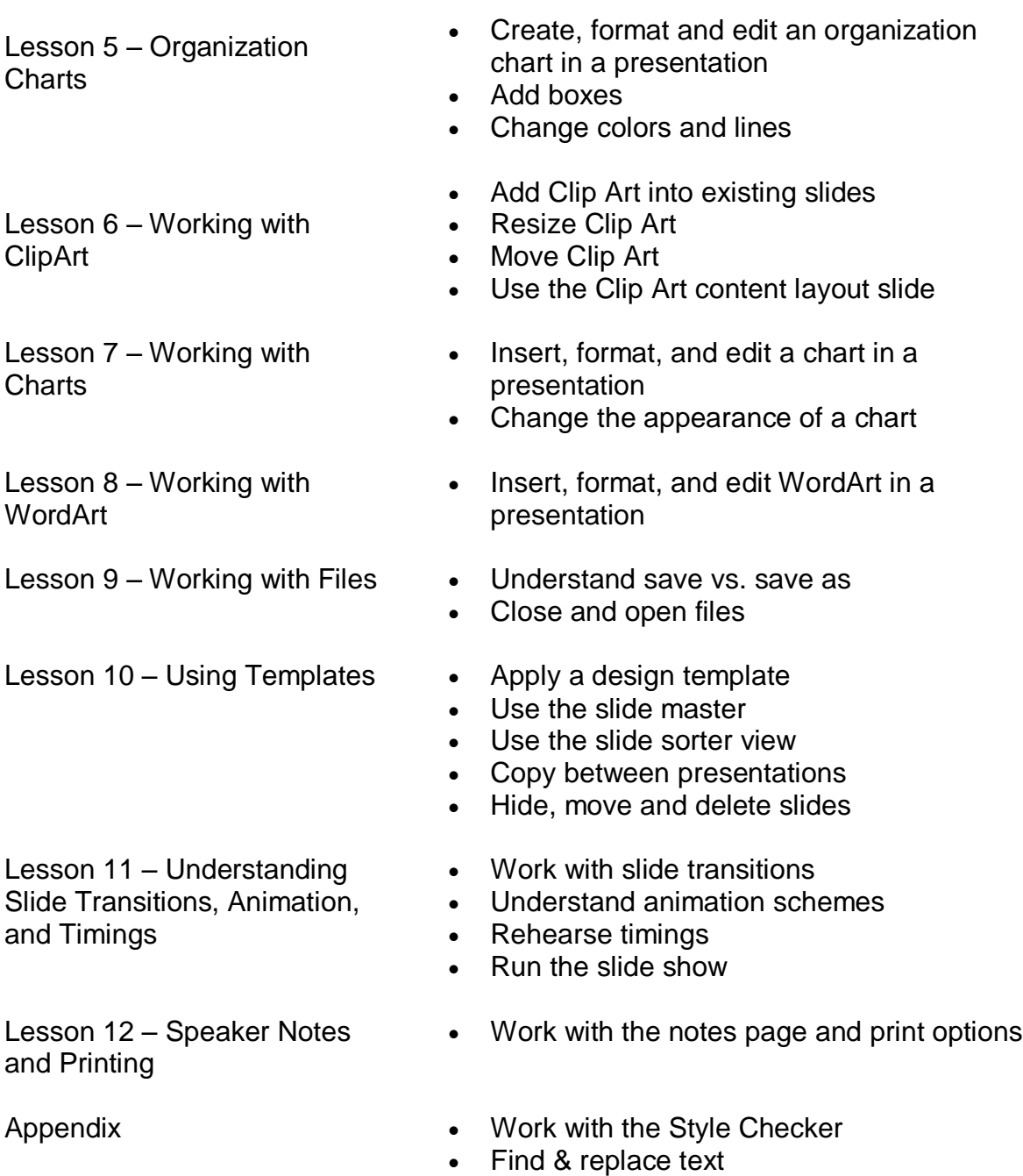